Microsoft Hosted Network Virtual Adapter Missing >>>CLICK HERE<<<

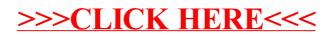